#### **МИНИСТЕРСТВО НАУКИ И ВЫСШЕГО ОБРАЗОВАНИЯ РОССИЙСКОЙ ФЕДЕРАЦИИ ФЕДЕРАЛЬНОЕ ГОСУДАРСТВЕННОЕ БЮДЖЕТНОЕ ОБРАЗОВАТЕЛЬНОЕ УЧРЕЖДЕНИЕ ВЫСШЕГО ОБРАЗОВАНИЯ**

## **«САНКТ-ПЕТЕРБУРГСКИЙ ГОСУДАРСТВЕННЫЙ УНИВЕРСИТЕТ ПРОМЫШЛЕННЫХ ТЕХНОЛОГИЙ И ДИЗАЙНА»**

## **ВЫСШАЯ ШКОЛА ТЕХНОЛОГИИ И ЭНЕРГЕТИКИ**

**Кафедра теплосиловых установок и тепловых двигателей**

# **ТЕХНОЛОГИЧЕСКИЕ ЭНЕРГОНОСИТЕЛИ ПРЕДПРИЯТИЙ**

**Методические указания к лабораторным работам**

> **Санкт-Петербург 2019**

УДК621.1(075)

Технологические энергоносители предприятий: методическиеуказания к лабораторным/сост. Т. Ю. Короткова, А. Д. Монашенко;ВШТЭ СПбГУПТД.- СПб., 2019.- 24 с.

Приводятся алгоритмы выполнения лабораторных работ по исследованию установки «Тепловой насос Measlab» и оценки ее основных показателей эффективности.

Предназначены для студентов ИЭиА и ИБФО, обучающихся по направлению подготовки 13.03.01 «Теплоэнергетика и теплотехника», профили «Промышленная теплоэнергетика» и «Энергетика теплотехнологий».

Рецензент: профессор кафедры энергетических установок (не ядерных) ВУНЦ ВМФ «Военно-морская академия», д-р техн. наук В.В.Барановский.

Подготовлены и рекомендованы к печати кафедрой теплосиловых установок и тепловых двигателей ВШТЭ СПбГУПТД(протокол № 5 от 30.01.2019).

Утверждены к изданию методической комиссией Института энергетики и автоматизации ВШТЭ СПбГУПТД(протокол № 5 от 01.02.2019).

> © Высшая школа технологии и энергетики СПбГУПТД, 2019

Корректор Т.А. Смирнова Техн. редактор Л.Я. Титова

Темплан 2019 г., поз. 14

Подп. к печати 12.02.2019. Формат 60х84/16. Бумага тип. № 1. Печать офсетная. Объем 1,5 печ.л; 1,5 уч.-изд.л. Тираж 150 экз. Изд. № 14. Цена ״C״ . Заказ №

\_\_\_\_\_\_\_\_\_\_\_\_\_\_\_\_\_\_\_\_\_\_\_\_\_\_\_\_\_\_\_\_\_\_\_\_\_\_\_\_\_\_\_\_\_\_\_\_\_\_\_\_\_\_\_\_\_\_\_\_\_\_\_\_\_\_\_\_\_\_\_

\_\_\_\_\_\_\_\_\_\_\_\_\_\_\_\_\_\_\_\_\_\_\_\_\_\_\_\_\_\_\_\_\_\_\_\_\_\_\_\_\_\_\_\_\_\_\_\_\_\_\_\_\_\_\_\_\_\_\_\_\_\_\_\_\_\_\_\_\_\_\_

Ризограф Высшей школы технологии и энергетики СПбГУПТД, 198095, Санкт-Петербург, ул. Ивана Черных, 4.

#### Лабораторная работа №1.

## <span id="page-2-0"></span>**ИЗУЧЕНИЕ УСТРОЙСТВА И ПРИНЦИПА ДЕЙСТВИЯ ПАРОКОМПРЕССИОННОГО ТЕПЛОВОГО НАСОСА**

#### **Цель работы**

Закрепление теоретических знаний по устройству, принципу действия и эксплуатации теплового насоса.

#### **Теоретические основы**

*Трансформаторами теплоты* называют технические системы, предназначенные для переноса тепловой энергии от источников с более низкой температурой к объектам с более высокой температурой.

*Теплонасосные установки (ТНУ)* – это трансформаторы теплоты, в которых осуществляется перенос тепловой энергии с более низкого температурного уровня, соответствующего температуре окружающей среды или превышающего его, на более высокий температурный уровень, превышающий температуру окружающей среды.

Среди всех теплонасосных установок (ТНУ) наибольшее распространение получили машины парокомпрессионного типа благодаря своей безопасности, простоте эксплуатации и умеренным капитальным затратам. Согласно первому началу термодинамики, для переноса тепловой энергии на более высокий температурный уровень необходим подвод внешней энергии. В парокомпрессионных ТНУ подводится электрическая энергия на привод компрессора.

Рассмотрим принцип работы простейшей одноступенчатой парокомпрессионной ТНУ. Машина состоит из следующих основных элементов: испаритель И, компрессор КМ, конденсатор К, дроссельный вентиль ДВ и отделитель жидкости ОЖ (рис. 1).

3

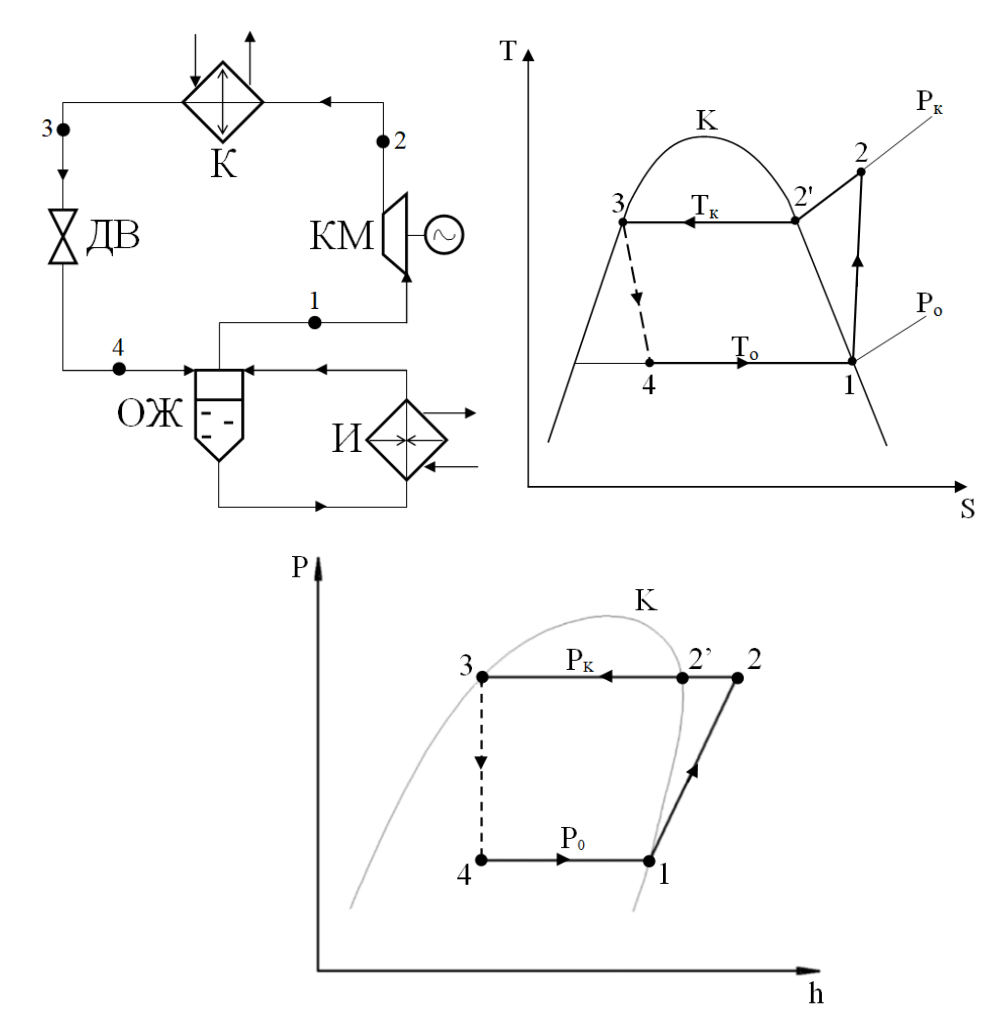

Рис. 1. Принципиальная схема одноступенчатой парокомпрессионной ТНУ и цикл её работы в T-s-и P-h-диаграммах

В испаритель поступает теплоноситель низкого потенциала, отдавая свою теплоту легкокипящему рабочему агенту ТНУ, при этом происходит изобарно-изотермический процесс парообразования рабочего агента 4-1. Полученный пар, проходя через отделитель жидкости, выполняющего функцию сепарации паровой фазы от жидкой, поступает в компрессор, где политропно сжимается до более высокого давления  $P_{k}$  и нагревается (процесс 1-2). Сжатый пар рабочего агента направляется в конденсатор, где происходит изобарный процесс снятия перегрева 2-2' и изобарноизотермический процесс конденсации 2'-3. Теплота, выделяемая при конденсации хладагента, передаётся теплоносителю высокого потенциала, который  $\overline{R}$ дальнейшем используется  $\overline{B}$ нелях теплоснабжения. Образовавшийся конденсат поступает в дроссельный вентиль, где он изоэнтальпно расширяется до давления  $P_0$  (процесс 3-4), после чего рабочий агент, проходя через отделитель жидкости, возвращается в испаритель, и цикл повторяется.

Энергетический баланс парокомпрессионной теплонасосной установки на единицу расхода рабочего агента выглядит следующим образом:

$$
l_i + q_0 = q_{\kappa},\tag{1.1}
$$

где q<sub>0</sub> - удельная холодопроизводительность цикла;

$$
q_0 = h_1 - h_4,\tag{1.2}
$$

 $l_i$  - удельная внутренняя работа сжатия компрессора;

$$
l_i = h_2 - h_1,\tag{1.3}
$$

$$
l = \frac{l_i}{n_{3M}}
$$
 – удельная внешняя работа сжатия, отнесенная к выводам

электродвигателя компрессора,

 $\eta_{3M} = \eta_M \cdot \eta_3 = 0.95 \div 0.98$  – электромеханический КПД компрессора;  $q_{k}$  – удельная тепловая нагрузка конденсатора,

$$
q_{k} = h_{2} - h_{3}.
$$
 (1.4)

ТНУ находят все большее применение в децентрализованных системах теплоснабжения для покрытия тепловых нагрузок на отопление и ГВС. Главным преимуществом применения тепловых насосов состоит в экономии затрат энергии и топлива.

#### Порядок выполнения

1. Ознакомиться со схемой установки (рис. 2).

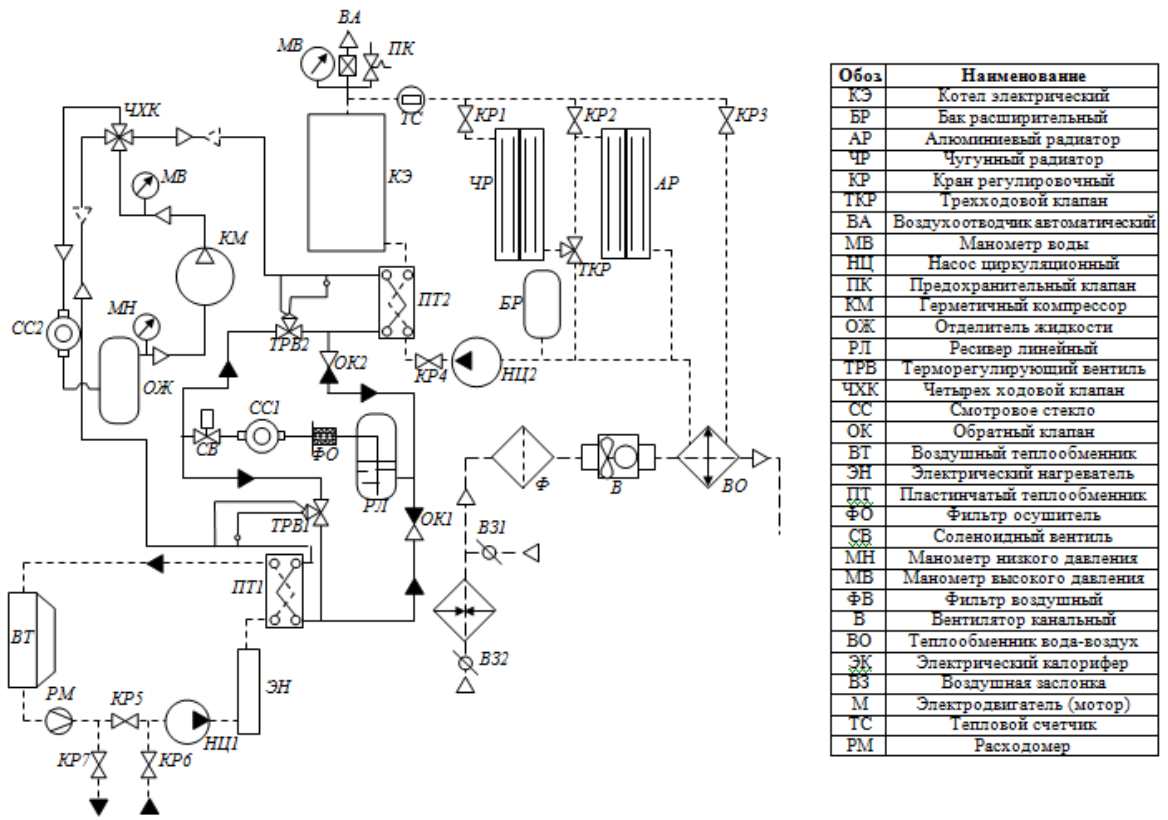

*Рис.2. Принципиальная схема установки*

- 2. Подключить стенд к электрической сети.
- 3. Подключить автоматизированный стенд к USB разъему компьютера.
- 4. Включить автомат питания AB, «Сеть 220В».
- 5. Включить программу «Тепловой насос» (Пуск→ Программы → MeasLAB→«Тепловой насос»).
- 6. Открыть воздушные заслонки ВЗ1 и ВЗ2.
- 7. Открыть все регулировочные краны КР в контуре высокого потенциала. Ручку трехходового крана ТКР установить вверх (при этом проток через радиаторы будет параллельный).
- 8. Клавишей ВК5 включить циркуляционный насос НЦ2.
- 9. В низкопотенциальном контуре открыть кран КР5. Краны КР6 и КР7 должны быть закрыты, контур заправлен.
- 10.Клавишей ВК4 включить циркуляционный насос НЦ1.
- 11.Клавишей ВК3 включить вентилятор воздушного теплообменника ВТ и, вращая по часовой стрелке до крайнего положения ручку регулятора скорости РС1, установить максимальные обороты.

12.Ручку регулятора температуры (РТ) установить в положение 0°С.

13.Перевести тумблер в положение «Тепловой насос».

14.Клавишей ВК6 включить компрессор ТНУ.

**Примечание.** Для более быстрого выхода на режим обогрева с помощью теплового насоса можно кратковременно включить электрический котел.

**Внимание!** Температураконденсации фреона  $t_8$  не должна превышать значение 90°С. Если температура  $t_8$  будет приближаться к значению 90°С, необходимо включить канальный вентилятор (В) клавишей ВК1 и регулятором скорости РС2 стабилизировать температуру конденсации фреона не выше 90°С.

15.В установившемся режиме снять параметры и внести в табл.1.

16.Выключить установку в следующей последовательности: сначала ВК6 и ВК3, затем через  $5\div 10$  мин ВК1, ВК4, ВК5 и автомат питания AB, «Сеть 220В».

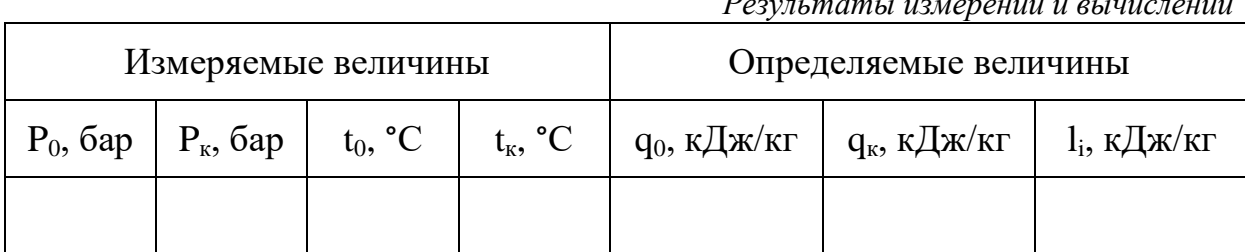

*Таблица 1 Результаты измерений и вычислений*

> *Таблица2 Узловые точки цикла*

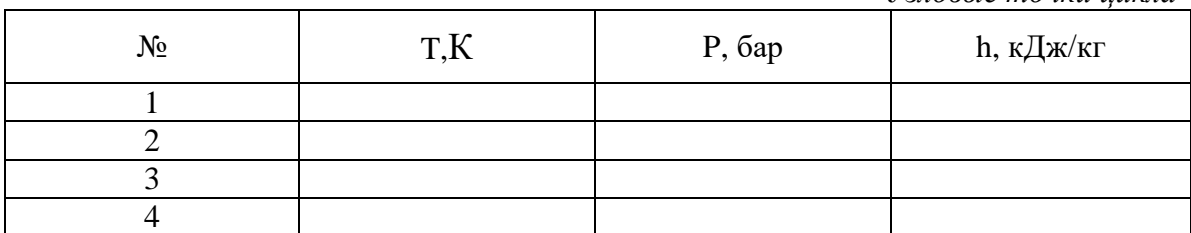

- 1. По полученным измерениям с помощью P-h-диаграммы фреона R134a определить значения энтальпии рабочего агента в узловых точках цикла и занести их в табл. 2. Процесс сжатия фреона в поршневом компрессоре считать изоэнтропным.
- 2. Используя данные из табл. 2 и формулы  $(1.2)$ ,  $(1.3)$  и  $(1.4)$ , определить удельную холодопроизводительность цикла  $q_{0}$ удельную тепловую нагрузку конденсатора  $q_{K}$  и удельную внутреннюю работу сжатия компрессора l<sub>i</sub>.
- 3. Проверить правильность полученных значений по уравнению теплового баланса ТНУ (1.1).
- 4. Построить цикл работы ТНУ в Т-s- и P-h-диаграммахна миллиметровке.
- 5. Сформулировать выводы.

#### Контрольные вопросы

- 1. Каков принцип работы одноступенчатой парокомпрессионной ТНУ?
- 2. Опишите цикл работы одноступенчатой парокомпрессионной ТНУ в Т-s- и P-h-диаграммах.
- 3. Что из себя представляет энергетический баланс одноступенчатой парокомпрессионной ТНУ?
- 4. Чем отличается удельная внутренняя работа сжатия компрессора от внешней?
- 5. Какова область применения тепловых насосов?

#### Лабораторная работа №2.

## <span id="page-8-0"></span>**ОПРЕДЕЛЕНИЕ ОСНОВНЫХ ПОКАЗАТЕЛЕЙ ЭФФЕКТИВНОСТИ ТЕПЛОВОГО НАСОСА**

#### **Цель работы**

Определение эффективности теплового насоса при работе в составе децентрализованных систем теплоснабжения.

#### **Теоретические основы**

Одним из основных показателей эффективности теплонасосной установки является *коэффициент трансформации* теплоты:

$$
\varphi = \frac{q_{\kappa}}{l}.\tag{2.1}
$$

Коэффициент трансформации численно равен количеству единиц теплоты, получаемой в ТНУ на единицу затраченной электрической энергии. Данный показатель является безразмерной величиной, практически всегда больше единицы.Как правило,значения коэффициента трансформации для парокомпрессионных теплонасосных установок находятся в пределах $\varphi =$  $3.0 \div 4.0$ .

Любые реальные технические процессы, в том числе процессы трансформации тепла, протекают в условиях взаимодействия с окружающей средой. Анализ и оценка эффективности процессов преобразования энергии в трансформаторах теплоты должны проводиться с учѐтом влияния параметров окружающей среды. Такой метод термодинамического анализа называется *эксергетическим*.

*Эксергия* представляет собой часть энергии, которая может быть преобразована в максимальную полезную работу в результате ее обратимого перехода из данного состояния в состояние равновесия с окружающей средой. *Анергия* – это неработоспособная часть энергии, которая не может быть преобразована в полезную работу.

Для оценки эффективности систем трансформации теплоты при их термодинамическом анализе используют эксергетический КПД.

9

Эксергетический КПД - это отношение удельных затрат работы на единицу теплоты  $q_{\kappa}$ , отданной теплоприемнику на температурном уровне  $T_{\kappa}$ в идеальном цикле, отнесенных к удельному расходу электрической энергии на единицу полученной теплоты.

Данный показатель может быть рассчитан следующим образом:

$$
\eta_e = \frac{\partial_B}{\partial_{THV}},\tag{2.2}
$$

где  $\Theta_B = \frac{T_e - T_n}{T_e} = 1 - \frac{T_n}{T_e}$  - удельные затраты работы в идеальном цикле, отнесенные к единице теплоты  $q_{k}$ , отданной теплоприемнику на температурном уровне  $T_e$ . При  $T_{\mu} = T_{o.c}$  величина  $\Theta_B = \tau_q = 1 - \frac{T_{o.c}}{T_e}$ , то есть удельная затрата эксергии в идеальном цикле равна коэффициенту работоспособности теплоты с температурой  $T_e$ ,

 $\Theta_{THV} = \frac{l}{q_v} = \frac{1}{\omega}$  – удельный расход электрической энергии на единицу полученной теплоты, величина, обратная коэффициенту трансформации установки.

образом, формула для расчета эксергетического Таким КПД теплонасосной установки может быть преобразована следующим образом:

$$
\eta_e = \frac{q_\kappa}{l} \cdot \left(1 - \frac{T_\mu}{T_e}\right) = \varphi \cdot \left(1 - \frac{t_0 + 273}{t_\kappa + 273}\right). \tag{2.3}
$$

Эксергетический коэффициент полезного действия реальных ТНУ, характеризующий эффективность использования электрической энергии для трансформации теплоты, всегда меньше единицы. Как правило, его значения для парокомпрессионных ТНУ находятся в пределах  $\eta_e = 0.25 \div 0.40$ .

#### Порядок выполнения

1. Ознакомиться со схемой установки (рис. 3).

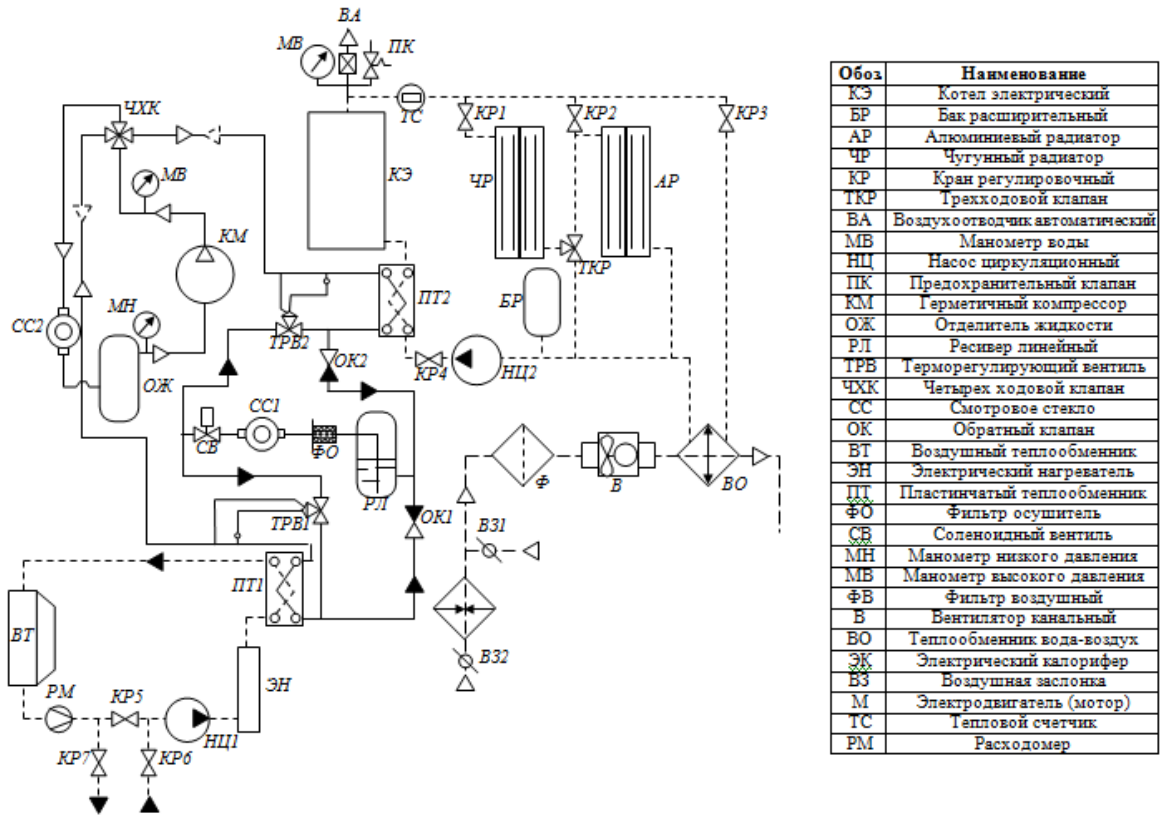

*Рис.3. Принципиальная схема установки*

- 2. Подключить стенд к электрической сети.
- 3. Подключить автоматизированный стенд к USB разъему компьютера.
- 4. Включить автомат питания AB, «Сеть 220В».
- 5. Включить программу «Тепловой насос» (Пуск→ Программы → MeasLAB→«Тепловой насос»).
- 6. Открыть воздушные заслонки ВЗ1 и ВЗ2.
- 7. Открыть все регулировочные краны КР в контуре высокого потенциала. Ручку трехходового крана ТКР установить вверх (при этом проток через радиаторы будет параллельный).
- 8. Клавишей ВК5 включить циркуляционный насос НЦ2.
- 9. В низкопотенциальном контуре открыть кран КР5. Краны КР6 и КР7 должны быть закрыты, контур заправлен.
- 10.Клавишей ВК4 включить циркуляционный насос НЦ1.
- 11.Клавишей ВК3 включить вентилятор воздушного теплообменника ВТ и, вращая по часовой стрелке до крайнего положения ручку регулятора скорости РС1, установить максимальные обороты.
- 12.Ручку регулятора температуры (РТ) установить в положение 0°С.
- 13.Перевести тумблер в положение «Тепловой насос».
- 14.Клавишей ВК6 включить компрессор ТНУ.
- 15.Добиться повышения температуры в контуре высокого потенциала  $(t_1 = 50 \div 60$ °C).

**Примечание.** Для более быстрого выхода на режим обогрева с помощью теплового насоса можно кратковременно включить электрический котел.

**Внимание!** Температура конденсации фреона  $t_8$  не должна превышать значение 90°С. Если температура  $t_8$  будет приближаться к значению 90°С, необходимо включить канальный вентилятор (В) клавишей ВК1 и регулятором скорости РС2 стабилизировать температуру конденсации фреона не выше 90°С.

- 16.В установившемся режиме измерить параметры на экране компьютера и занести их в табл. 3.
- 17.Выключить установку в следующей последовательности: сначала ВК6 и ВК3, затем через  $5\div 10$  мин ВК1, ВК4, ВК5 и автомат питания AB «Сеть 220В».

## ТаблицаЗ

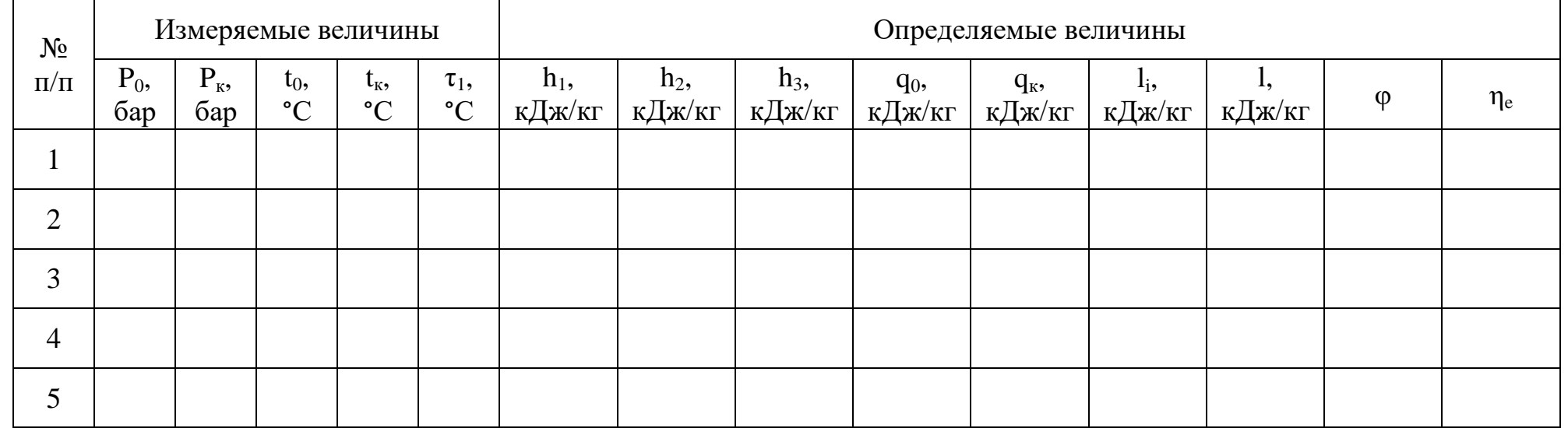

## Результаты измерений и вычислений

- 1. По полученным измерениям с помощью P-h-диаграммы фреона R134a определить значения энтальпии рабочего агента в узловых точках цикла и занести их в табл. 3. Процесс сжатия фреона в поршневом компрессоре считать изоэнтропным.
- 2. Используя данные из табл. 3 и формулы (1.2), (1.3) и (1.4), определить удельную холодопроизводительность пикла  $q_0$ . удельную тепловую нагрузку конденсатора q<sub>к</sub> и удельную внутреннюю и внешнюю работу сжатия компрессора l<sub>i</sub>и l.
- 3. Проверить правильность полученных значений по уравнению теплового баланса ТНУ (1.1).
- 4. Используя формулы (2.1) и (2.3) определить значения коэффициента трансформации и эксергетического КПД.
- 5. По полученным результатам построить графики зависимостей  $\varphi = f(\tau_1)$ u  $\eta_e = f(\varphi)$ .
- 6. Сформулировать выводы.

#### Контрольные вопросы

- 1. Что такое коэффициент трансформации ТНУ и каков его физический смысл?
- 2. Что такое эксергия и анергия?
- 3. Что такое эксергетическийкоэффициент полезного действия ТНУ и каков его физический смысл?
- 4. Описать и проанализировать полученные зависимости  $\varphi = f(\tau_1)$ и  $\eta_e = f(\varphi)$ .

#### Лабораторная работа №3.

## <span id="page-14-0"></span>**ОПРЕДЕЛЕНИЕ ТЕПЛОВОЙ МОЩНОСТИ ТЕПЛОВОГО НАСОСА**

#### **Цель работы**

Определение тепловой мощности теплового насоса.

#### **Теоретические основы**

*Тепловая мощность* ТНУ – это то количество теплоты, которое передает тепловой насос в процессе работы высокопотенциальному источнику – теплоносителю, который циркулирует в системе отопления.

Тепловая мощность ТНУ может быть определена по тепловому счетчику в системе отопления или расчетным способом при помощи уравнения теплового баланса конденсатора:

$$
Q_{\kappa} = G_{\tau} \cdot c_p \cdot (\tau_1 - \tau_2), \tag{3.1}
$$

где  $G_{\textrm{\tiny T}}=L_1\cdot\rho$  - массовый расход теплоносителя в системе отопления, кг/с;

 $L_1$ - объемный расход теплоносителя в системе отопления, м $^3\!/\mathrm{c};$ 

*–* теплоемкость теплоносителя, Дж/(кг·К);

 $\rho$  - плотность теплоносителя, кг/м $^3$ .

#### **Порядок выполнения**

1. Ознакомиться со схемой установки (рис. 4).

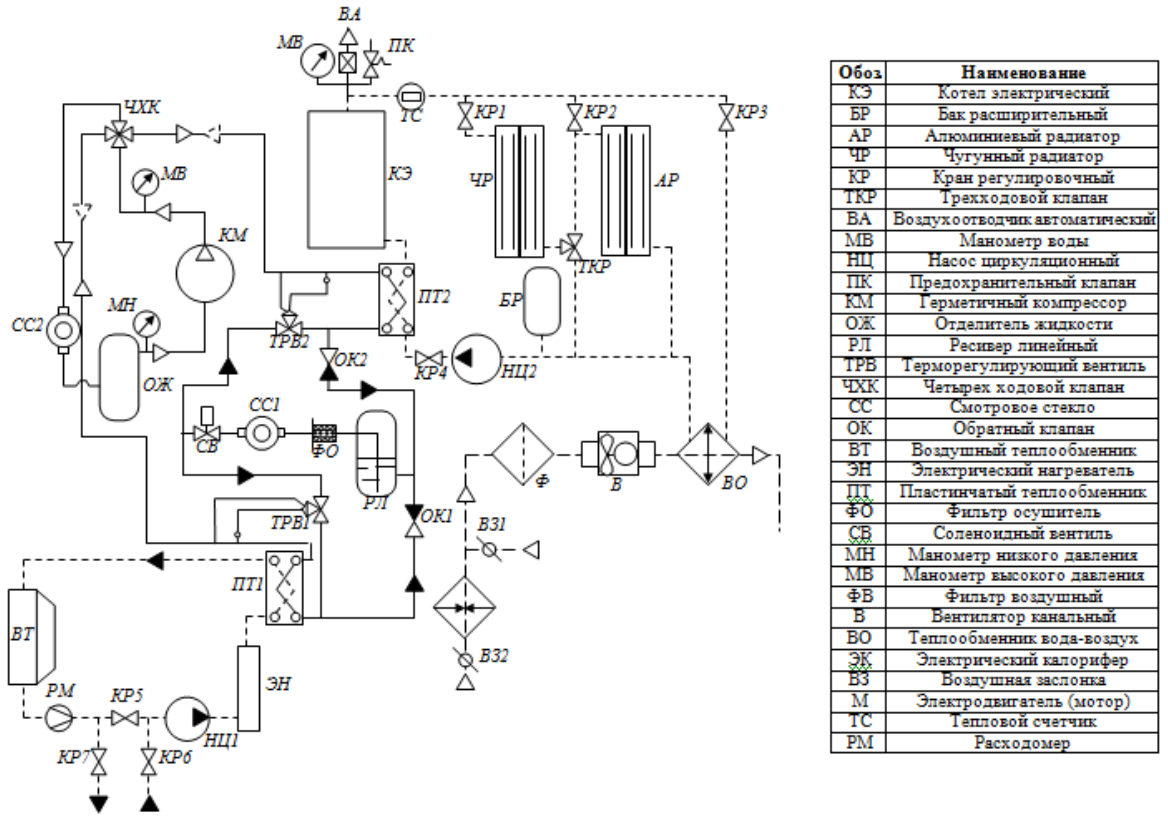

*Рис.4. Принципиальная схема установки*

- 2. Подключить стенд к электрической сети.
- 3. Подключить автоматизированный стенд к USB разъему компьютера.
- 4. Включить автомат питания AB, «Сеть 220В».
- 5. Включить программу «Тепловой насос» (Пуск→ Программы → MeasLAB→«Тепловой насос»).
- 6. Открыть воздушные заслонки ВЗ1 и ВЗ2.
- 7. Открыть все регулировочные краны КР в контуре высокого потенциала. Ручку трехходового крана ТКР установить вверх (при этом проток через радиаторы будет параллельный).
- 8. Клавишей ВК5 включить циркуляционный насос НЦ2.
- 9. В низкопотенциальном контуре открыть кран КР5. Краны КР6 и КР7 должны быть закрыты, контур заправлен.
- 10.Клавишей ВК4 включить циркуляционный насос НЦ1.
- 11.Клавишей ВК3 включить вентилятор воздушного теплообменника ВТ и, вращая по часовой стрелке до крайнего положения ручку регулятора скорости РС1, установить максимальные обороты.
- 12.Ручку регулятора температуры (РТ) установить в положение 0°С.
- 13.Перевести тумблер в положение «Тепловой насос».

14.Клавишей ВК6 включить компрессор ТНУ.

**Примечание.** Для более быстрого выхода на режим обогрева с помощью теплового насоса можно кратковременно включить электрический котел.

**Внимание!** Температура конденсации фреона  $t_8$  не должна превышать значение 90°С. Если температура  $t_8$  будет приближаться к значению 90°С, необходимо включить канальный вентилятор (В) клавишей ВК1 и регулятором скорости РС2 стабилизировать температуру конденсации фреона не выше 90°С.

15. В установившемся режиме измерить параметры на экране компьютера и занести их в табл. 4.

16. Выключить установку в следующей последовательности: сначала ВК6 и ВК3, затем через  $5\div 10$  мин ВК1, ВК4, ВК5 и автомат питания АВ «Сеть 220В».

*Таблица 4*

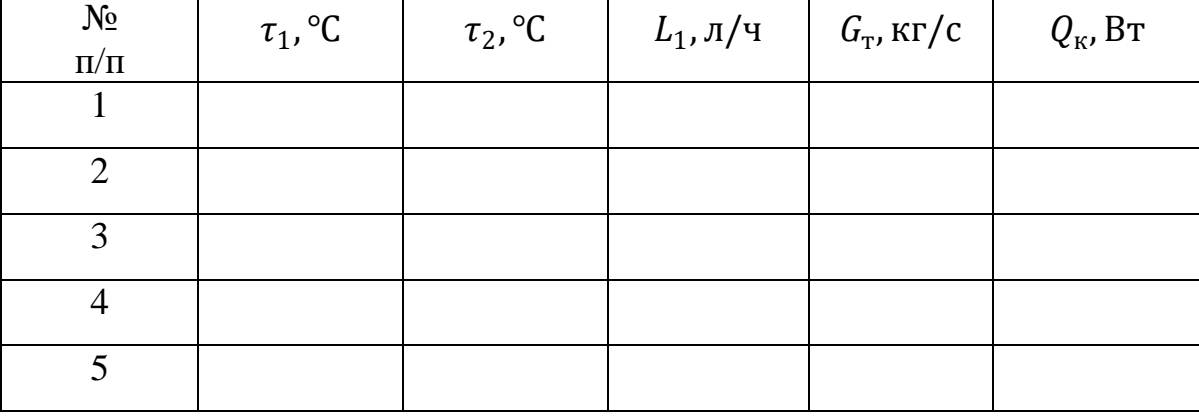

*Результаты измерений и расчетов*

17

1. Определить значения массовых расходов $G_r$  по формуле (3.2) и значения тепловых нагрузок конденсатора  $Q_{\kappa}$ по формуле (3.1).

$$
G_{\rm T} = \frac{0.001 \cdot L_1}{3600} \cdot \rho, \text{KT/C}
$$
\n(3.2)

- 2. Построить график зависимости  $Q_{\kappa} = f(\tau_1)$ .
- 3. Сформулировать выводы

## **Контрольные вопросы**

- 1. Что такое тепловая мощность теплового насоса?
- 2. Каким образом может быть определена тепловая мощность ТНУ?
- 3. Описать и проанализировать зависимость  $Q_{\kappa} = f(\tau_1)$ .

#### Лабораторная работа №4.

## <span id="page-18-0"></span>**ИССЛЕДОВАНИЕ РАБОТЫ И ОПРЕДЕЛЕНИЕ ОСНОВНЫХ ПОКАЗАТЕЛЕЙ ЭФФЕКТИВНОСТИ ХОЛОДИЛЬНОЙ УСТАНОВКИ**

### **Цель работы**

Изучение устройства и принципа работы холодильной установки

#### **Теоретические основы**

Рассмотрим принцип работы простейшей одноступенчатой парокомпрессионной холодильной машины. Холодильная машина состоит из тех же основных элементов, что и ТНУ: испаритель И, компрессор КМ, конденсатор К, дроссельный вентиль ДВ и отделитель жидкости ОЖ (рис. 5).

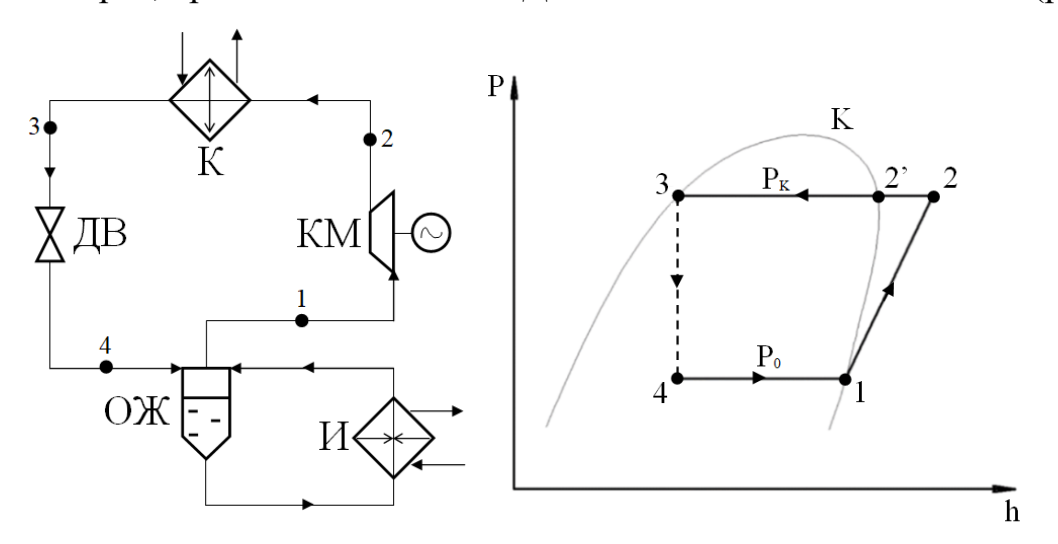

*Рис. 5. Принципиальная схема и цикл работы холодильной установки в P-h-диаграмме*

В испаритель поступает теплоноситель низкого потенциала, отдавая свою теплоту легкокипящему рабочему агенту ТНУ, при этом происходит изобарно-изотермический процесс парообразования рабочего агента 4-1. Полученный пар, проходя через отделитель жидкости, выполняющего функцию сепарации паровой фазы от жидкой, поступает в компрессор, где политропно сжимается до более высокого давления  $P_k$  и нагревается (процесс 1-2). Сжатый пар рабочего агента направляется в конденсатор, где происходит изобарный процесс снятия перегрева 2-2' и изобарноизотермический процесс конденсации 2'-3. Теплота, выделяемая при конденсации хладагента, передаётся теплоносителю высокого потенциала. Образовавшийся конденсат поступает в дроссельный вентиль, где он изоэнтальпно расширяется до давления  $P_0$  (процесс 3-4), после чего рабочий агент, проходя через отделитель жидкости, возвращается в испаритель, и цикл повторяется.

Энергетический баланс парокомпрессионной холодильной установки на единицу расхода рабочего агента выглядит следующим образом:

$$
l_i + q_0 = q_{\kappa},\tag{4.1}
$$

где  $q_0$  - удельная холодопроизводительность цикла;

$$
q_0 = h_1 - h_4,\tag{4.2}
$$

 $l_i$  - удельная внутренняя работа сжатия компрессора;

$$
l_i = h_2 - h_1,\tag{4.3}
$$

 $l = \frac{l_i}{n_{\text{max}}}$  – удельная внешняя работа сжатия, отнесенная к выводам

электродвигателя компрессора,

 $\eta_{av} = \eta_u \cdot \eta_s = 0.95 \div 0.98$  – электромеханический КПД компрессора;  $q_{k}$  – удельная тепловая нагрузка конденсатора,

$$
q_{\kappa} = h_2 - h_3. \tag{4.4}
$$

Основным показателем эффективности работы холодильной установки является холодильный коэффициент, представляющий собой отношение удельной холодопроизводительности цикла к удельной внешней работе сжатия компрессора:

$$
\varepsilon = \frac{q_0}{l}.\tag{4.5}
$$

Величина холодильного коэффициента численно равна количеству единиц холода, вырабатываемых в установке на единицу затраченной парокомпрессионных электроэнергии. Для холодильных установок коэффициент  $\varepsilon$  обычно находится в пределах  $\varepsilon = 0.8 \div 2.5$ .

#### Порядок выполнения

1. Ознакомиться со схемой установки (рис. 6).

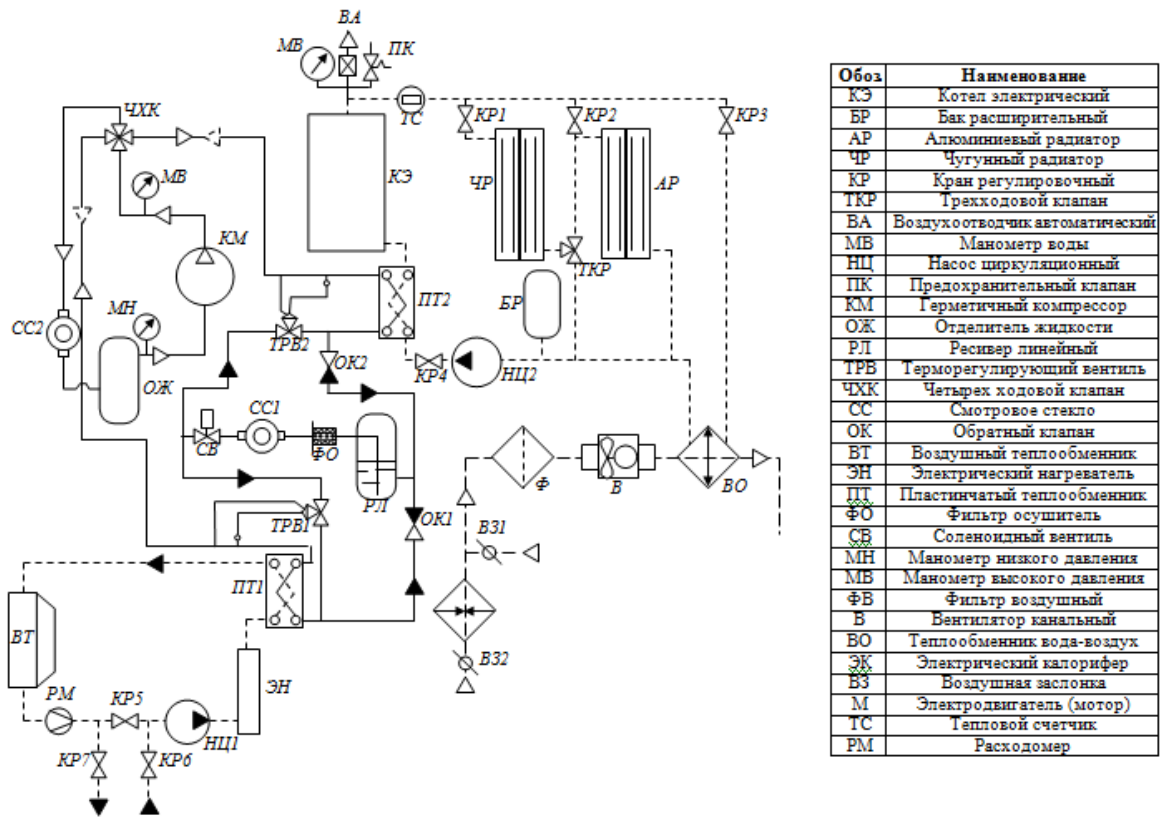

*Рис. 6. Принципиальная схема установки*

- 2. Подключить стенд к электрической сети.
- 3. Подключить автоматизированный стенд к USB разъему компьютера.
- 4. Включить автомат питания AB, «Сеть 220В».
- 5. Включить программу «Тепловой насос» (Пуск→ Программы → MeasLAB→«Тепловой насос»).
- 6. Открыть регулировочные краны КР3 и КР4, закрыть КР1 и КР2.
- 7. Клавишей ВК5 включить циркуляционный насос НЦ2.
- 8. В низкопотенциальном контуре открыть кран КР5. Краны КР6 и КР7 должны быть закрыты, контур заправлен.
- 9. Клавишей ВК4 включить циркуляционный насос НЦ1. Повернуть ручку регулятора нагрева РН1 против часовой стрелки в положение «Откл», тем самым выключить (или убедиться, что нагрев в контуре выключен).
- 10.Клавишей ВК3 включить вентилятор воздушного теплообменника ВТ и, вращая по часовой стрелке до крайнего положения ручку регулятора скорости РС1, установить максимальные обороты.
- 11. Клавишей ВК1 включить канальный вентилятор (В) и, вращая ручку регулятора скорости РС2 по часовой стрелке, установить ее положение напротив индикаторной лампочки.
- 12. Открыть воздушную заслонку ВЗ2. Закрыть ВЗ1.
- 13. Клавишей ВК2 включить калорифер (ЭК) и, вращая ручку регулятора нагрева по часовой стрелке, установить ее в положение «7».
- 14. Вращая ручку регулятора температуры (РТ) установить температуру 20°С.
- 15. Перевести тумблер в положение «Охлаждение».
- 16. Клавишей ВК6 включить компрессор холодильной установки.
- 17. В установившемся режиме измерить параметры на экране компьютера и занести их в табл. 5.
- 18.Выключить установку в следующей последовательности: сначала ВК6 и ВК3, затем через  $5\div 10$  мин ВК1, ВК4, ВК5 и автомат питания AB «Сеть 220В».

- 1. По полученным измерениям с помощью P-h–диаграммы фреона R134a определить значения энтальпии рабочего агента в узловых точках цикла и занести их в табл. 5. Процесс сжатия фреона в поршневом компрессоре считать изоэнтропным.
- 2. Используя данные из табл. 5 и формулы (4.2), (4.3) и (4.4), определить удельную холодопроизводительность цикла q<sub>0</sub>, удельную тепловую нагрузку конденсатора q<sub>к</sub> и удельную внутреннюю и внешнюю работу сжатия компрессора l<sub>i</sub>и l.
- 3. Проверить правильность полученных значений по уравнению теплового баланса холодильной установки (4.1).

## Таблица5

## Результаты измерений и вычислений

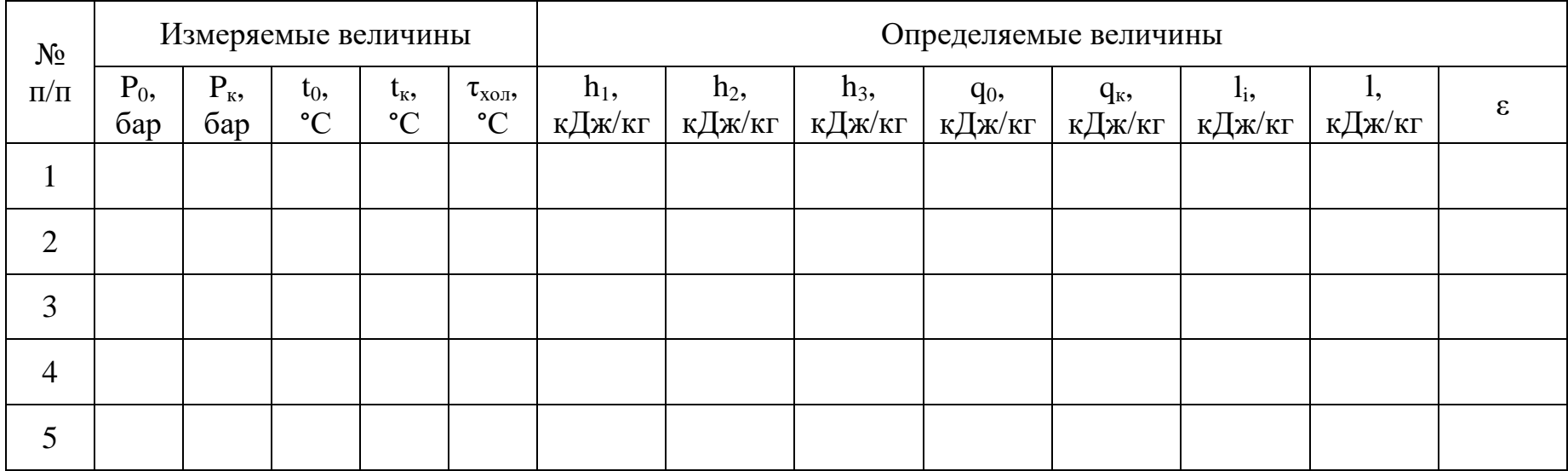

- 4. Используя формулу (4.4), определить значения холодильного коэффициента.
- 5. По полученным результатам построить график зависимости  $\varepsilon =$  $f(\tau_{\rm von})$ .
- 6. Сформулировать выводы.

#### **Контрольные вопросы**

- 1. Каков принцип действия холодильной установки?
- 2. В чем заключается принципиальное отличие холодильной установки от теплонасосной?
- 3. Что такое холодильный коэффициент?
- <span id="page-23-0"></span>4. Описать и проанализировать зависимость  $\varepsilon = f(\tau_{\text{XOM}})$ .

## **Библиографический список**

1. Бэр Г.Д. Техническая термодинамика: учеб.пособие для вузов – М.: Мир, 1977.

2. Луканин П.В. Технологические энергоносители предприятий (Низкотемпературные энергоносители): учебное пособие;СПбГТУРП. СПб., 2009.

3. Соколов Е.Я., Бродянский В.М. Энергетические основы трансформации теплоты и процессов охлаждения: учеб.пособие для вузов. – 2 е изд., перераб.-М.: Энергоиздат, 1981.

### **Содержание**

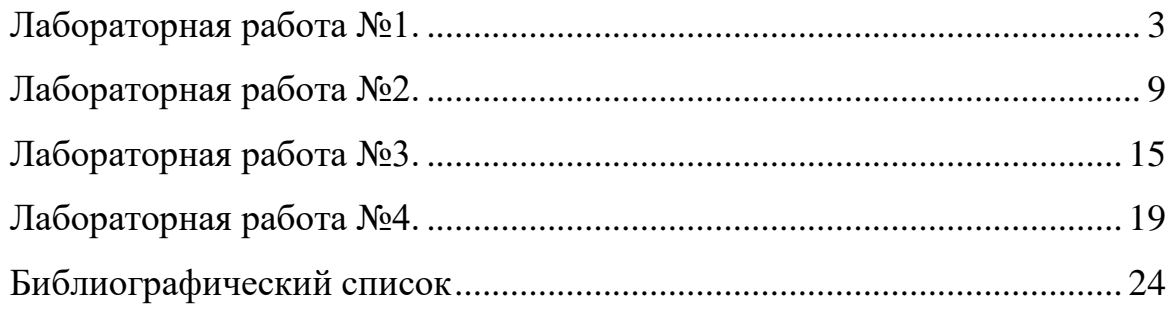